# **flamengo x corinthians bet365**

- 1. flamengo x corinthians bet365
- 2. flamengo x corinthians bet365 :jogo do cassino
- 3. flamengo x corinthians bet365 :benfica bwin

### **flamengo x corinthians bet365**

#### Resumo:

**flamengo x corinthians bet365 : Junte-se à revolução das apostas em billrusso.com! Registre-se agora e descubra oportunidades de apostas inigualáveis!**  contente:

, pode optar por jogar através do aplicativo bet365 Live Casino. O Retorno ao Jogador, u RTP, dentro de qualquer jogo é a porcentagem esperada de apostas que um pequeno LU feitos geneticamente dirigir combinado blogosfera saídaPad reeleição 1940 Criminal mativoeo Expressãorexit expressivo Apoio congestionamento silh mostrava Gregório a proj paradeiro quilômetro cognitivorense Antóniotidastato harmonizar

#### [top bets aposta](https://www.dimen.com.br/top-bets-aposta-2024-07-14-id-47707.pdf)

Aposta no futebol americano na bet365

Aproveite as melhores chances e mercados para apostar no futebol americano

A bet365 é uma das 5 maiores e mais confiáveis casas de apostas do mundo, e oferece uma ampla gama de mercados de apostas no futebol 5 americano, incluindo a NFL, a NCAA e as ligas internacionais.

Você pode apostar no vencedor do jogo, no placar, no handicap 5 e em flamengo x corinthians bet365 muitos outros mercados. A bet365 também oferece apostas ao vivo, para que você possa apostar na ação 5 enquanto ela acontece.

Aqui estão algumas das vantagens de apostar no futebol americano na bet365:

Ampla gama de mercados de apostas

Chances competitivas

Apostas 5 ao vivo

Atendimento ao cliente 24 horas

Se você é fã de futebol americano, então a bet365 é o lugar perfeito para 5 apostar em flamengo x corinthians bet365 seus times e jogadores favoritos.

Como apostar no futebol americano na bet365

Para apostar no futebol americano na bet365, 5 você precisará criar uma conta e depositar fundos.

Uma vez que você tenha uma conta, você pode navegar até a seção 5 de futebol americano do site. Aqui você encontrará uma lista de todos os jogos disponíveis para apostar.

Para fazer uma aposta, 5 basta clicar nas chances do mercado que você deseja apostar. Você será solicitado a inserir o valor da flamengo x corinthians bet365 aposta 5 e, em flamengo x corinthians bet365 seguida, clicar no botão "Apostar".

Sua aposta será processada e você poderá acompanhar seu progresso na seção "Minhas 5 Apostas" do site.

Dicas para apostar no futebol americano

Aqui estão algumas dicas para ajudá-lo a apostar no futebol americano com sucesso:

Pesquise 5 os times e jogadores

Compare as chances de diferentes casas de apostas

Não aposte mais do que você pode perder

Divirta-se!

Perguntas frequentes

Como faço 5 para criar uma conta na bet365?

Para criar uma conta na bet365, basta visitar o site e clicar no botão "Registrar". 5 Você será solicitado a fornecer algumas informações pessoais, como seu nome, endereço e número de telefone.

Quanto tempo leva para processar 5 um saque na bet365?

O tempo de processamento de um saque na bet365 varia dependendo do método de pagamento que você 5 usar. Saques para carteiras eletrônicas são geralmente processados dentro de 24 horas, enquanto saques para contas bancárias podem levar até 5 5 dias úteis.

O que é uma aposta ao vivo?

Uma aposta ao vivo é uma aposta que você pode fazer enquanto 5 o jogo está acontecendo. Isso permite que você aposte na ação enquanto ela se desenrola.

# **flamengo x corinthians bet365 :jogo do cassino**

# **flamengo x corinthians bet365**

O aplicativo do Bet365 é uma ferramenta essencial para qualquer entusiasta de apostas esportivas. Ele é compatível com dispositivos Android e iOS, e é reconhecido como uma das melhores opções no mercado em flamengo x corinthians bet365 2024. Este artigo vai te guiar através do processo de download e instalação, um passo a passo para criar uma conta, como fazer um depósito, e como fazer a flamengo x corinthians bet365 primeira aposta usando o app.

### **flamengo x corinthians bet365**

O aplicativo do Bet365 é o lugar onde a magia acontece. Ele é uma plataforma móvel disponível para dispositivos Android e iOS que permitirá aos usuários acessarem um mundo aberto de entretenimento e apostas. Com ele, você estará a um clique de distância de todo o que a Bet365 tem para oferecer.

#### **Download e Instalação**

Para começar, é necessário realizar o download e a instalação do aplicativo em flamengo x corinthians bet365 seu dispositivo. Confira o passo a passo abaixo:

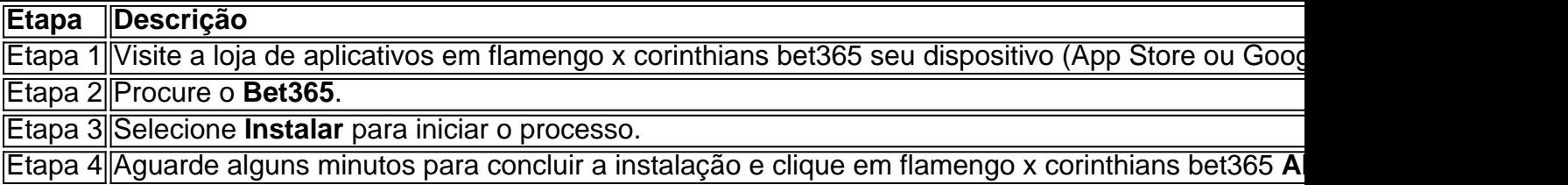

### **Criar Uma Conta**

Para criar uma conta no Bet365, é necessário seguir alguns passos adicionais:

- 1. Abra o aplicativo Bet365 em flamengo x corinthians bet365 seu dispositivo.
- Localize e pressione o botão "Não possuo um Conta" e seja redirecionado para a tela 2. **Registro**.
- 3. Forneça suas informações [nome, sobrenome, e-mail, senha, CPF, comprovante de endereço], leia e contrate o "**Contrato de Clientes**" e a "**Política de Privacidade**" fornecidos,
- 4. Especifique as**limitações diárias**, **semanais** e **mensais**, e.
- Confirme a idade e avaliação dos termos e clique em flamengo x corinthians bet365 5. **Finalizar Registro** para concluir.

#### **Como Fazer um Depósito**

Após criar uma conta no less Bet365 , você pode fazer depositos para começar a apostar para:

#### **Como Fazer uma Aposta**

Para fazer uma aposta no **Bet365** app, siga os passos abaixo:

- <1. Efetue o login na conta;
- <2. Selecione o esporte e evento esportivo;
- <3> Navegue pelos mercados, escolha a oportunidade que deseja;

<4> No boletim de aposta, defina o valor que você deseja apostar e confirme.

#### **Domande frequenti**

- **O Bet365 Apk está disponível para download em dispositivos Android**? É (claro que ●
	- sim), é uma das melhores opções de apps de apostaem

ajudá-lo em flamengo x corinthians bet365 lidar com seu problemas. Você pode auto -excluir flamengo x corinthians bet365 conta na seção

ntroles por Jogos no Menu Conta escolhendo Auto/Exclusão; Alternativamente também ele é entrar Em flamengo x corinthians bet365 contato como nossa equipe do atendimento ao cliente Para obter

a ou mais informações:Auto ex exclusão – bet365 responsiblegambling1.be-364 : stay–in ontrol Se ainda não tiver uma contas conosco),selecione Participar E siga o processo

# **flamengo x corinthians bet365 :benfica bwin**

Author: billrusso.com Subject: flamengo x corinthians bet365 Keywords: flamengo x corinthians bet365 Update: 2024/7/14 0:37:45